Käyttöopas Manual do utilizador

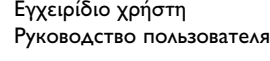

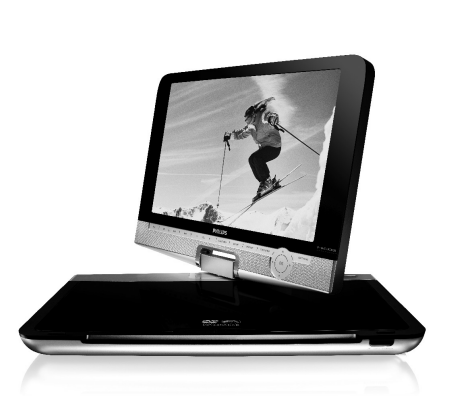

**PHILIPS** 

Be responsible Respect copyrights Specifications are subject to change without notice. Trademarks are the property of Koninklijke Philips Electronics N. or their respective owners 2007 © Koninklijke Philips Electronics N.V. All rights reserved. Printed in China

#### **Portable DVD player**

wk7205

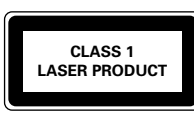

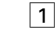

2

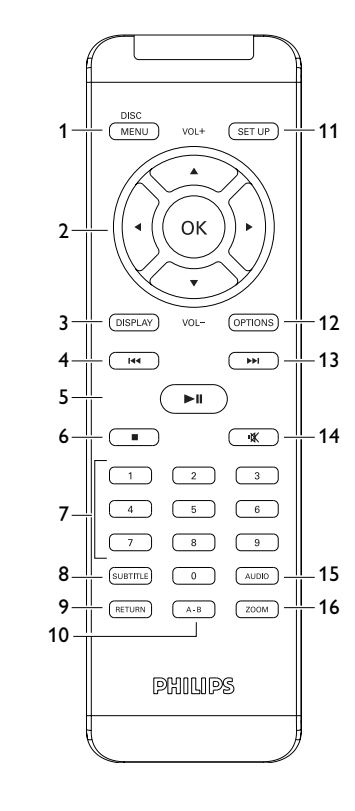

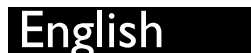

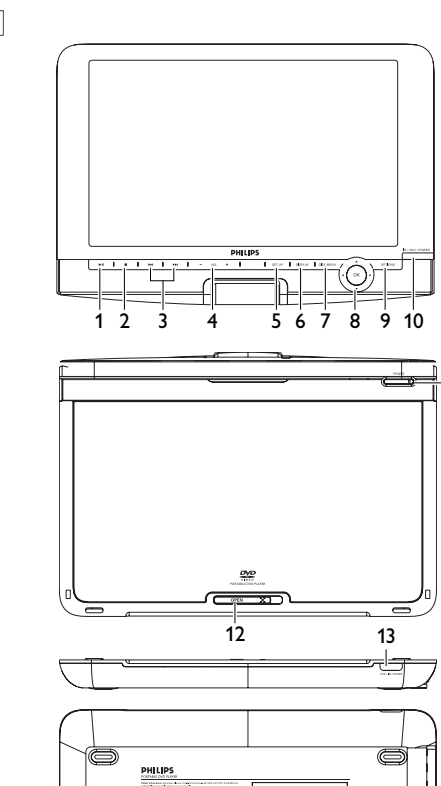

 $\begin{array}{|c|c|c|c|c|}\hline \frac{\partial}{\partial t} & \text{if } \frac{\partial}{\partial t} & \text{if } \frac{\partial}{\partial x} & \text{if } \frac{\partial}{\partial x} & \text{if } \frac{\partial}{\partial x} & \text{if } \frac{\partial}{\partial x} & \text{if } \frac{\partial}{\partial x} & \text{if } \frac{\partial}{\partial x} & \text{if } \frac{\partial}{\partial x} & \text{if } \frac{\partial}{\partial x} & \text{if } \frac{\partial}{\partial x} & \text{if } \frac{\partial}{\partial x} & \text{if } \frac{\partial}{\partial x} & \text{if } \frac{\partial}{\$ 

17 18 19 20 23 16 21 22

11

14 15

PET1030

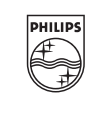

Plug in the AC/DC adaptor • The **RED** LED indicates that charging is in progress. When the set is not in use, it Charging the units

- **4.1 Charge the DVD playe**
- will take about 4 hours to fully charge it. However, when in use, it
- will take more than 8 hours to fully charge it.\* • The **RED** LED will turn off when the set is fully charged. When the low battery icon appears on the screen, please charge the player. \* Rechargeable batteries have a limited number of charge cycles and may eventually need to be replaced. Battery life and number of
- charge cycles vary by use and settings. **4.2 Powering your remote control**
- **1** Open the battery compartment. Remove the protective plastic tab (first time users only). **2** Insert 1 x lithium 3V battery, type CR2025, then
	-

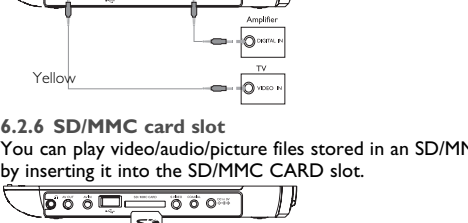

X, DivX" Certified, and associated logos are trademarks of DivX, Inc. and are used under license. All other brand and product names are trademarks of their respective companies or organizations. Unauthorized duplication of any recordings downloaded from the internet or made from CDs / VCDs / DVDs is a violation of

pyright laws and international treaties. The Windows Media and the Windows logo are registered trademarks of Microsoft Corporation in the United States and/or other countries.

quality control procedures used in our Portable DVD Players, our LCD displays are produced with zero tolerance for bright dots. Select Portable DVD Players come with Philips Zero Bright Dot<sup>T</sup> Policy to guarantee optimal screen quality. Warranty service varies from region to region. Contact your local Philips representative for more detailed information.

What's more, parental lock lets you decide which discs your children will be able to see. You will find your player remarkably easy to use with the On-Screen Display and player display in tion with the remote control.

- First check and identify the contents of your package, as listed below:<br>• Portable DVD player Remote Control (AY5507) • Portable DVD player<br>Car adaptor (12V) • User manual • AC power adaptor (AY4112/AY4134)
- Car headrest mounting kit (AY4246) **2.3 Placement**
- Place the player on a firm, flat surface
- Keep away from domestic heating equipment and direct sunlight. • If the player cannot read CDs/DVDs correctly, try using a commonly available cleaning CD/DVD to clean the lens before taking the player to be repaired. Other cleaning methods may
- destroy the lens. Always keep the disc door closed to avoid dust on the lens. • The lens may cloud over when the player is suddenly moved from cold to warm surroundings. It is then not possible to play a CD/DVD. Leave the player in a warm environment until the
- noisture evaporate **2.4 Playable disc formats**
- In addition to DVD-Video disc, you will also be able to play all Video CDs, CDs, CDR, CDRW,DVD±R and DVR±RW.

**2.4.4 CD with JPEG files** You can also view JPEG still photos on this player

DivX is a popular media technology created by DivX, Inc. DivX media files contain highly compressed video with high visual quality that maintains a relatively samll file size. DivX files can also include advanced media features like menus, subtitles, and alternate audio tracks. Many DivX media files are available for download online, and you can create your own using your personal content and easy-to-use tools from DivX.com.

Enjoy highest-quality images that are free from annoying  $\sqrt{\sqrt{\sqrt{FRO}}}$ blank spots on the LCD screen. LCD displays commonly **Example** have imperfections, termed as 'bright dots' by the LCD industry. A limited number of bright dots were once considered an inevitable side effect of LCD mass production. With Philips' strict

- searching speed to 2X, 4X, 6X, 8X, 16x or 32x. **Volume Control** Press  $\triangle$  or  $\nabla$  briefly or repeatedly to increase or decrease the sound volume **Repeat** Press **OPTIONS** key to select Repeat 1 track or Repeat all tracks **Press OPTIONS** key to turn shuffle playback on or off Briefly press  $\blacksquare$  on the right side of the player to
- stop playback
- **5.6 Playback Music MP3/WMA-CD 1** Briefly press **POWER** on the main control of the player to
- switch on the set. **2** Open the disc door and insert the disc. **3** The set will start to play the disc automatically. **4** Use navigation keys to select the folder and MP3/WMA file to

**ION** Use of controls or adjustments or perform of procedures other than herein may result in hazardous radiation exposure or other unsafe operation.

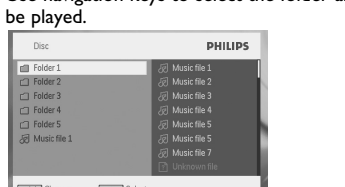

close the compartment.

#### **Power Sources** This unit operates on a supplied AC adaptor, car adapter, or a

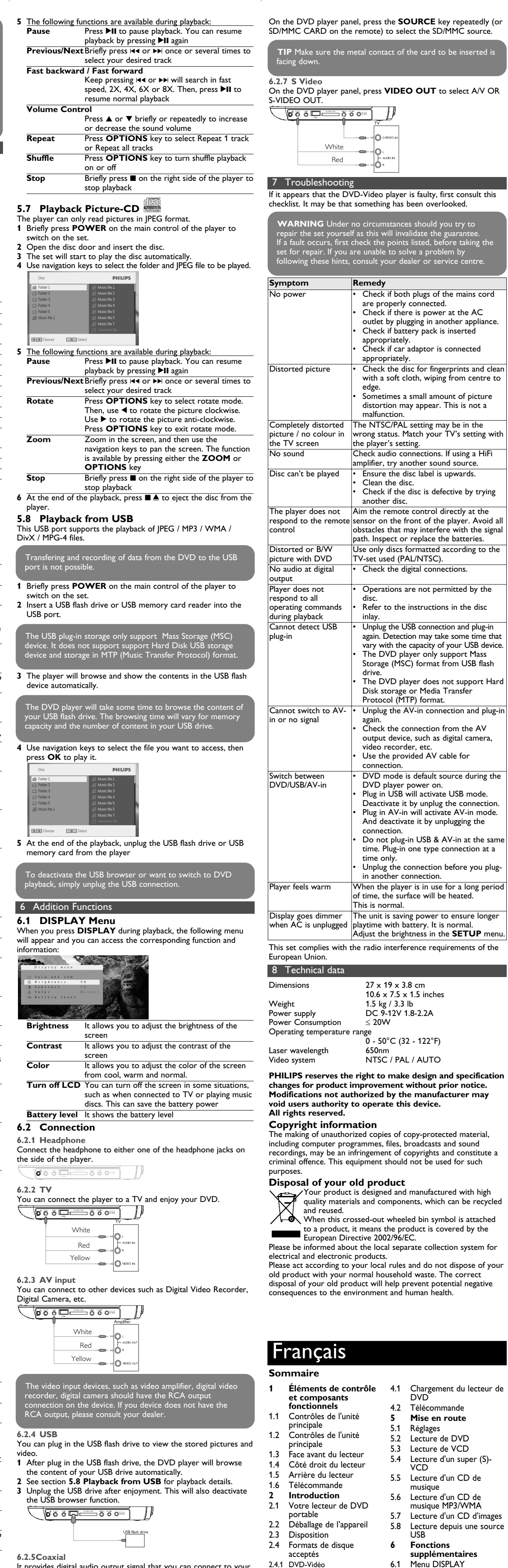

vides digital audio output signal tha home theater equipment to decode the digital audio signal  $\sqrt{600}$ 

- rechargeable battery pack. Make sure that the input voltage of the AC adaptor is in line with the local voltage. Otherwise, the AC adaptor and unit may
- be damaged. • Do not touch the AC adaptor with wet hands to prevent
- electric shock. • When connecting with car power (cigarette lighter) adaptor, be
- sure the input voltage of the adaptor is identical with car voltage. Unplug the AC adaptor from the outlet or remove the battery pack when the unit is not used for long periods of time.
- Hold the plug to disconnect the AC adaptor. Do not pull the power cord.

## ease always use supplied AC/DC adaptor (AY4<mark>1</mark>

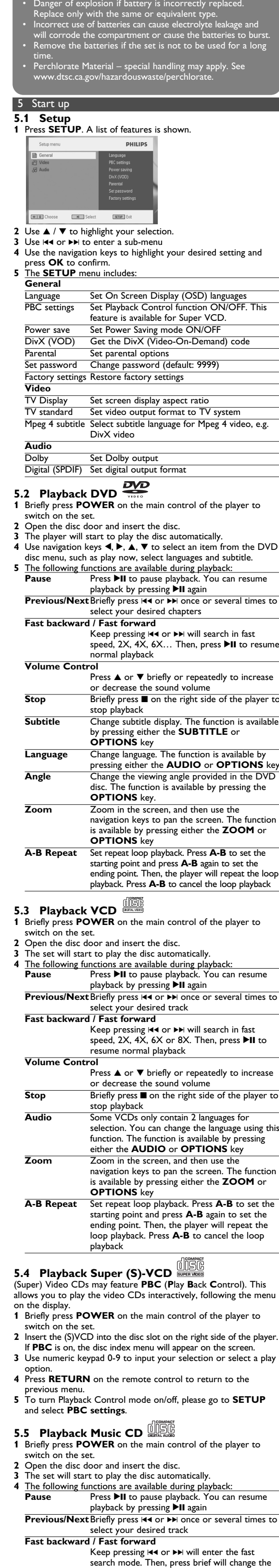

- **Safety and maintenance** • Do not disassemble the unit for laser rays are dangerous to eyes.
- Any service should be done by qualified service personnel. Unplug the AC adaptor to cut the power if liquid or objects get
- inside the unit. • Take care not to drop the unit or subject it to strong shocks,
- which may cause malfunction. **Hearing Safety**
- **Listen at a moderate volume.**
- Using headphones at a high volume can impair your hearing. This product can produce sounds in decibel ranges that may cause hearing loss for a normal person,  $\sqrt{2}$ even for exposure less than a minute. The higher decibel ranges are offered for those that may have already
- experienced some hearing loss. Sound can be deceiving. Over time your hearing "comfort level" adapts to higher volumes of sound. So after prolonged listening, what sounds "normal" can actually be loud and harmful to your hearing. To guard against this, set your volume to a safe level before your hearing adapts and leave it there. **To establish a safe volume level:**
- Set your volume control at a low setting. Slowly increase the sound until you can hear it comfortably and clearly, without distortion.
- **Listen for reasonable periods of time:** • Prolonged exposure to sound, even at normally "safe" levels,
- can also cause hearing loss. • Be sure to use your equipment reasonably and take appropriate
- breaks. **Be sure to observe the following guidelines when using your headphones.**
- Listen at reasonable volumes for reasonable periods of time. Be careful not to adiust the volume as your hearing adapts. • Do not turn up the volume so high that you can't hear what's
- around you. You should use caution or temporarily discontinue use in potentially hazardous situations.
- .<br>Do not use headphones while operating a motorized vehicle, cycling, skateboarding, etc.; it may create a traffic hazard and is illegal in many areas.
- Important (for models with by-packed headphones): Philips guarantees compliance with the maximum sound power of its audio players as determined by relevant regulatory bodies only with the original model of provided headphones. In case this one end that you contact your retailer to order a model identical to that of the original provided by Philips.
- Traffic safety: do not use while driving or cycling as you may cause an accident.
- Do not expose to excessive heat caused by heating equipment or direct sunlight. This product is not waterproof: do not allow your player to be
- submersed in water. Water entering the player may cause major damage. • Do not use any cleaning agents containing alcohol, ammonia,
- benzene, or abrasives as these may harm the player. • Apparatus shall not be exposed to dripping or splashing. Do not place any sources of danger on the appartus (e.g. liquid filled objects,lighted candles)

#### 3 General information **No Direct connection can be made from computer USB port to the portable DVD player even you have either or both mp3 or wma files in your computer.**

**Information sur le droit d'auteur** "DivX, DivX" Certified et les logos associés sont des marques déposées de DivXNetworks, Inc. et sont utilisés sous licence. Les marques et noms de produits sont des marques commerciales appartenant à leurs sociétés ou organisations respectives. La duplication non autorisée et la distribution d'enregistrement à

## **Handling discs**

• Do not attach paper or tape to the disc. • Keep the disc away from direct sunlight or

- heat sources. Store the disc in a disc case after playback. • To clean, wipe the disc outwards from the center with a soft, lint-free clean cloth.
- **On handling the LCD screen** The LCD is manufactured using high precision technology. You may, however, see tiny black points that continuously appear on the LCD. This is a normal result of the manufacturing process and

#### does not indicate a malfunction. **Environmental information**

### • Do not touch the lens! When the player is in use for a long period of time, the

We have reduced the packaging to its minimum and made it easy to separate into mono materials: cardboard, PS, PE and PET. Your set consists of material which can be recycled if disassembled by a specialized company. Please observe the local regulations to dispose of packaging, exhausted batteries and old equipment. **Copyright information**

surface will be heated. This is normal.

**CAUTION**

• Batteries contain chemical substances, so they should be

disposed of properly.

Philips representative for more detailed information. **2.6 Compatibility of the USB connection on this portable DVD player:** This portable DVD player supports most USB Mass storage devices (MSD) that are compliant to the USB MSD standards.

—Most common Mass storage class devices are flash drives, memory sticks, jump drives and etc. —If you see a "Disc Drive" show up on your computer after you

> os vidéos interactivement, utilisant le menu affiché à l'écran. **<sup>1</sup>** Appuyez brièvement sur **POWER** pour allumer le lecteur. **<sup>2</sup>** Insérez un (S)VCD dans l'emplacement disque sur la droite de l'appareil. Si vous avez déjà activé la fonction **PBC**, le menu

plugged the mass storage device into your computer, most likely it is MSD compliant and it will work with this portable DVD player. If your Mass storage device required a battery / power source. Please make sure you have a fresh battery in it or charge the USB device first and then plug it into the portable DVD player again. **2.6.1 Music:** • This device only supports unprotected music with the following

file extension: .mp3 .wma (vary with model)

- Music bought from on-line music stores are not supported because they are secured by Digital Rights Management
- protection (DRM). **2.6.2 Picture:** • This device only support picture file with the following file extension:
- .jpg **2.6.3 Video (vary with models):**
- This device support DivX video files. The following file extension is: .dixv, .dix

## 2 Introduction

**15 AUDIO** Audio language selector<br>**16 ZOOM** Enlarge video image

**2.4.3 CD Audio / MP3/ WMA-CD** Les CD Audio / CD MP3/WMA comportent uniquement of all all of the state shares des places musicales. Its peuvent être lus sur un des plages musicales. Ils peuvent être lus sur un système stéréo classique à l'aide des touches de la .<br>élécommande et/ou de l'unité principale ou via le

Une carte mémoire SD est un support de données mince et SIS sont détectés. Moyennant un logiciel de décodage, un appareil

**2.5** Zero Bright Dot™

**16 ZOOM** Enlarge video image

**2.1 Your portable DVD player** our portable DVD player plays digital video discs conforming to the universal DVD Video standard. With it, you will be able to enjoy full-length movies with true cinema picture quality, and stereo or multichannel sound (depending on the disc and on your

> Appréciez des images de la meilleure qualité possible, sans  $\sqrt{470}$ aucun point brillant gênant sur l'écran LCD. Les écrans [Bright Dot] LCD présentent généralement des imperfections appelées 'points brillants' par les constructeurs. Jusqu'à peu, un nombre limité de tels points était considéré comme un effet secondaire inévitable de la production en masse d'écrans LCD. Avec les procédures de contrôle strict de la qualité mises en place par Philips pour la fabrication de nos lecteurs de DVD portables, nos écrans LCD vous sont livrés avec une tolérance nulle quant à ces points brillants. Tous nos lecteurs de DVD portables bénéficient <mark>d</mark> la politique Zero Bright DotTM de Philips pour vous garantir la meilleure qualité possible en matière d'écran. Le service de garantie peut changer d'une région à l'autre.

playback set-up). The unique features of DVD-Video, such as selection of soundtrack and subtitle languages, and of different camera angles (again depending on the disc), are all included.

**2.2 Unpacking**

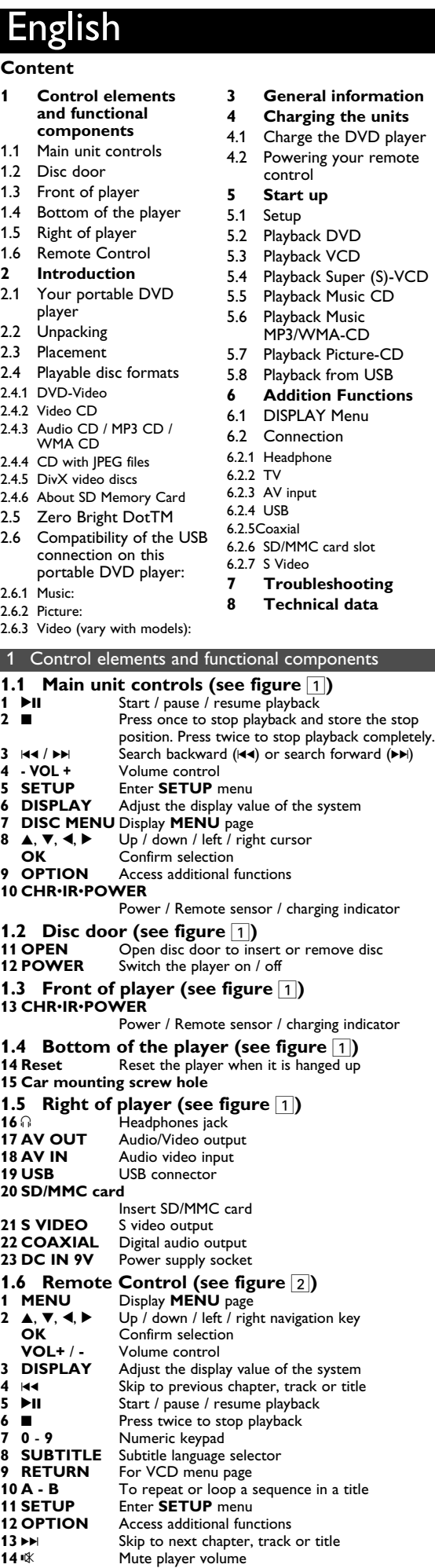

**2.4.1 DVD-Video** Depending on the material on the disc (a movie, video clips, a drama series, etc.) these discs may have one or more Titles, and each Title may have one or more

Chapters. To make access easy and convenient, your player lets you move between Titles, and also between Chapters. **2.4.2 Video CD** Depending on the material on the disc (a movie, video

clips, a drama series, etc.) these discs may have one or more Tracks, and tracks may have one or more indexes, as indicated on the disc case.To make access easy and convenient, your player lets you move between tracks and between indexes.

**2.4.3 Audio CD / MP3 CD / WMA CD** Audio CDs / MP3 CD / WMA CD contain music tracks only. You can play them in the conventional way through a stereo system using the keys on the remote control and/or main unit, or via the TV using the On Screen Display (OSD).

**2.4.5 DivX video discs**

1 Éléments de contrôle et composants fonctionnels **1.1 Contrôles de l'unité principale (voir figure** 1**)** 1 **II** Démarre / marque une pause / reprend la lecture **2** 9 Appuyez une fois pour arrêter la lecture et

**2.4.6 About SD Memory Card** SD Memory Card is a slim and compact bridge media linking various kinds of digital equipment through its easy connectivity. The card's control circuitry allows data to be read and written (in its protection area) only when appropriate external devices are detected. Using decoder software, an SD Memory Card-compatible device can play music, video clips and more without a drive mechanism like those in CD and DVD players.

**2.5 Zero Bright Dot™** 

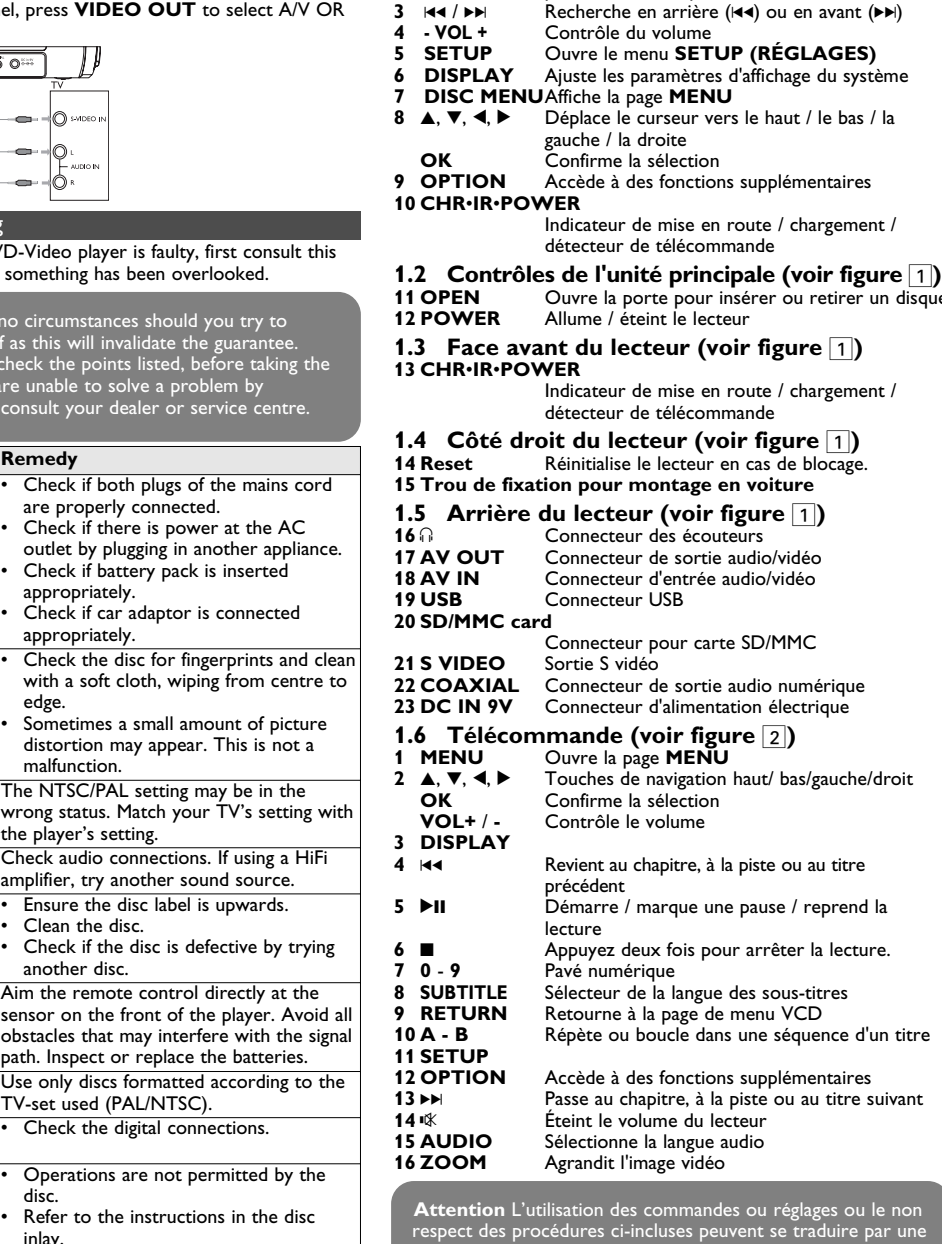

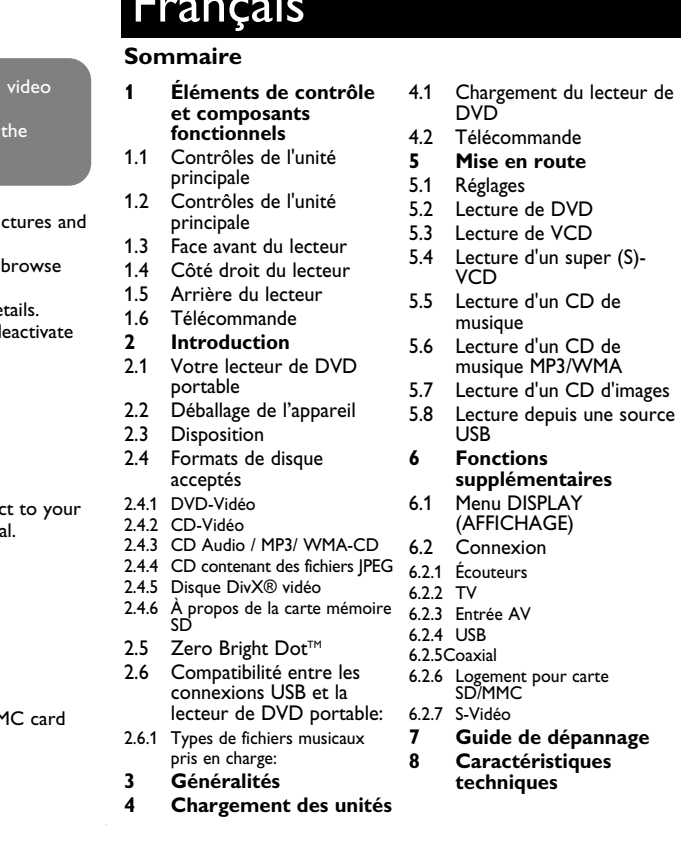

2002/96/EC

DVD

VCD

musique

musique MP3/WMA

5.7 Lecture d'un CD d'images 5.8 Lecture depuis une source

USB

**supplémentaires**

(AFFICHAGE)

**7 Guide de dépannage**

**techniques**

faible et changez-la ou chargez-la le cas échéant ; reconnectez ensuite le périphérique au lecteur de DVD portable. **2.6.1 Musique:**

- Cet appareil lit uniquement les titres musicaux non protégés, dont le fichier se termine par l'extension suivante: .mp3 .wma (varie selon le modèle)
- Cela exclut donc toute musique achetée dans un magasin en ligne, ce type de magasin ne vendant que de la musique protégée DRM (Digital Rights Management ou Protection des droits numérique). **2.6.2 Photo:**
- Cet appareil affiche uniquement les photos dont le fichier se termine par l'extension suivante: .jpg
- **2.6.3 Vidéo (varie selon le modèle):** • Cet appareil lit les vidéos DivX. L'extension de fichier suivante

ФИРМЫ - ПРОДАВЦА **ИЗделие получил в исправном состоянии. С условиями гарантии ознакомлен и согласен** ПЕЧАТЬ

## Branchez l'adaptateur CA/CC

- **ROUGE**, indiquant que le chargement est en cours. Lorsque vous n'utilisez pas le lecteur, 4 heures suffisent pour charger complètement la batterie. En cours d'utilisation, ce même chargement requiert plus de 8 heures.
- Le témoin LED **ROUGE** s'éteint lorsque le chargement est terminé. Vous devez recharger la batterie chaque fois que l'icône de bas niveau apparaît sur l'écran de votre lecteur. Les piles ne sont rechargeables qu'un certain nombre de fois, aussi aurez-vous peut-être à les remplacer. La durée de fonctionnement
- des piles et le nombre de charges possibles dépendent de votre utilisation et des réglages.

#### **Manipulation des disques** • N'écrivez jamais et n'apposez jamais

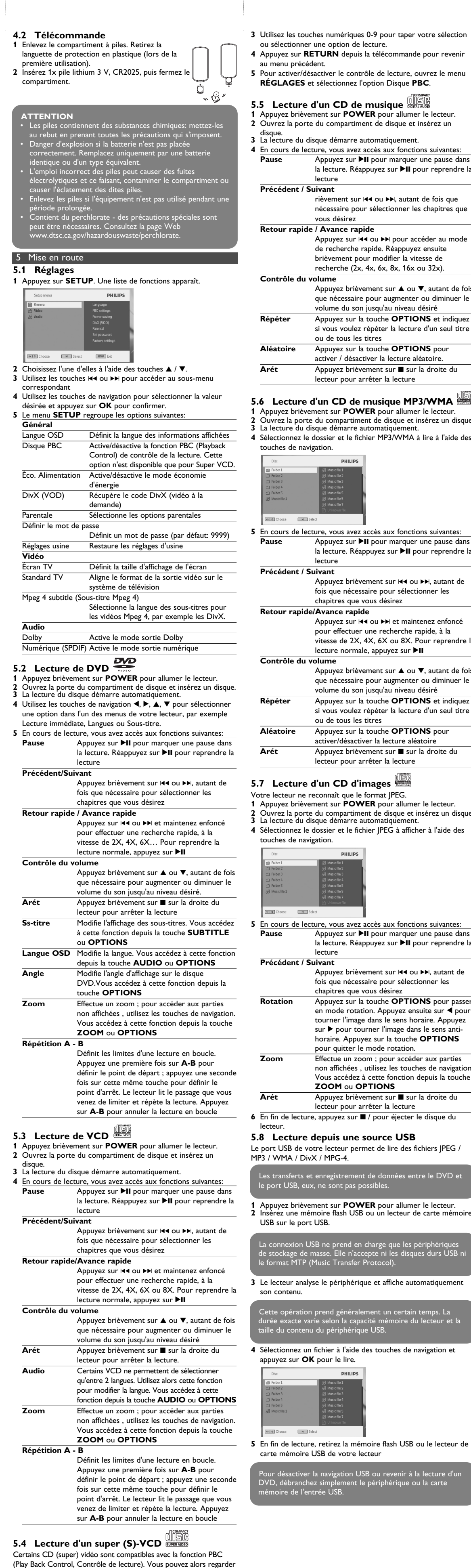

directe du soleil et des sources de chaleur.

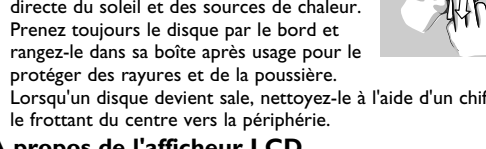

- d'etiquette sur un disque. • Conservez les disques à l'abri de la lumière
- Prenez toujours le disque par le bord et
- protéger des rayures et de la poussière. • Lorsqu'un disque devient sale, nettoyez-le à l'aide d'un chiffon en le frottant du centre vers la périphérie.
- **À propos de l'afficheur LCD**

# L'écran LCD a été fabriqué par des machines de très haute

**4.1 Chargement du lecteur de DVD** 4 Chargement des unités d'autres pays.

• Le témoin LED s'allume en <sub>m</sub>

précision. Cependant, il pourra se produire que de fins points noirs apparaissent constamment sur cet écran. Ces points sont inhérents au processus de fabrication mis en place et ne sont pas dus à un

quelconque défaut de fonctionnement. **Informations relatives à l'environnement**

Nous n'avons pas utilisé de matériaux d'emballage non nécessaires.Vous pouvez facilement séparer les matériaux d'emballage en éléments principaux: carton, polystyrène extensible et polyéthylène. L'appareil est constitué de matériaux qu'il est possible de recycler, s'il est démonté par une société spécialisée. Veuillez avoir l'obligeance de respecter les réglementations locales

concernant la manière de se débarrasser des matériaux

- 
- 

d'emballage, piles épuisées et matériel usé.

partir d'Internet ou de CD / VCD / DVD viole la loi sur le droit d'auteur et les traités internationaux. Windows Media et le logo Windows sont des marques, déposées ou non, de Microsoft Corporation aux États-Unis et/ou dans

est: .dixv, .dix **Vous ne pouvez pas connecter ce lecteur de DVD directement sur le port USB d'un ordinateur, même**

index du disque apparaît à l'écran.

#### 2 Introduction **2.1 Votre lecteur de DVD portable**

Votre lecteur de DVD portable lit les disques vidéonumériques conformes au standard universel DVD-Vidéo. Vous pourrez désormais grâce à lui apprécier pleinement les films de long métrage avec une qualité d'image digne du cinéma et un son stéréo ou multicanal (selon le disque et votre réglage de lecture). Les caractéristiques uniques du DVD-Vidéo, comme la sélection de la langue de doublage et celle des sous-titres, ainsi que les différents angles de caméra (à nouveau en fonction du disque mis en place) sont toutes présentes.

- **Sécurité et Maintenance** • Ne démontez pas l'appareil car les rayons laser pourraient entraîner des lésions oculaires. Toute opération d'entretien doit être effectuée par un personnel qualifié
- Débranchez l'adaptateur secteur si un liquide ou des objets ont pénétré dans l'appareil. • Ne donnez pas de chocs au le lecteur. Les chocs violents et les
- vibrations importantes peuvent provoquer des dysfonctionnements. **Sécurité d'écoute Écoutez à un volume modéré.**
- L'utilisation du casque à fort volume peut endommager
- votre audition. La puissance du son que peut produire cet équipement peut entraîner une perte d'audition chez une personne normale, même si celle-ci y est exposée pendant moins d'une minute. La puissance élevée est disponible pour les personnes ayant déjà subi une perte partielle de leur audition.
- Le son peut tromper. Avec le temps, votre "niveau confortable d'écoute s'adapte à des volumes plus élevés. Par conséquent, après une écoute prolongée, ce qui semble être un volume "normal" peut en fait être un volume élevé pouvant causer de dommages à votre audition. Afin de vous protéger de ceci, réglez le volume à un niveau sûr avant que votre audition ne
- s'adapte, et n'augmentez pas ce niveau. **Pour déterminer un niveau de volume sûr:**
- Réglez le volume à une faible valeur. • Augmentez progressivement le volume jusqu'à ce que vous puissiez entendre le son confortablement et clairement, sans distorsion.
- **Écoutez pendant des périodes raisonnables :**
- Une exposition prolongée au son, même à un niveau normalement "sûr", peut aussi entraîner une perte d'audition.
- Assurez-vous d'utiliser votre équipement de façon raisonnable et faites des pauses appropriées. **Observez les recommandations suivantes lorsque vous**
- **utilisez votre casque.** • Écoutez à des niveaux de volume raisonnables et pendant des périodes raisonnable • Ne changez pas le réglage de votre volume alors que votre
- audition s'adapte. • Ne réglez pas le volume à un niveau tel que vous ne puissiez plus entendre ce qui se passe autour de vous.
- Dans des situations pouvant présenter un danger, soyez pruden ou cessez temporairement d'utiliser l'équipement. • N'utilisez pas le casque lorsque vous conduisez un véhicule à
- moteur, faites du vélo, de la planche à roulettes, etc. • Important (pour les modèles fournis avec des écouteurs) : Philips garantit que ses lecteurs audio sont conformes aux seuils de tolérance audio maximale définis par les organismes de régulation désignés uniquement lorsqu'ils sont utilisés avec les écouteurs d'origine fournis avec ces produits. Pour remplacer vos écouteurs demandez à votre revendeur de commander un modèle
- identique à celui qui vous a été fourni initialement par Philip • Sécurité routière: pour éviter tout risque d'accident, n'utilisez jamais l'appareil au volant ou à vélo.
- Ne pas exposer l'appareil à une chaleur excessive causée par un appareil de chauffage ou au rayonnement direct du soleil. • Cet appareil n'étant pas étanche, évitez de plonger le lecteur dans l'eau. Toute infiltration d'eau risque d'endommage
- sérieusement l'appareil et d'entraîner la formation de rouille. • Évitez d'utiliser des agents nettoyants contenant de l'alcool, de l'ammoniac, du benzène ou des substances abrasives susceptible ommager le lecteur.
- L'appareil ne doit pas etre exposé a des égouttements ou de éclaboussures. Ne posez aucun élément pouvant etre source de danger sur l'appareil. (ex. des objets contenant du liquide, des bougies allumèes). • Ne touchez jamais le lentille du lecteur!
- Remarque: La surface du lecteur chauffe s'il est utilisé pendant une période prolongée. Cette réaction est normale.

En outre, la fonction de verrouillage du disque de Philips permet aux parents de sélectionner les disques que leurs enfants pourront regarder. Vous verrez comme la fonction de réglage à l'écran, l'afficheur du lecteur et la télécommande facilitent l'utilisation du lecteur de DVD. **2.2 Déballage de l'appareil**

Vérifiez et identifiez tout d'abord le contenu de l'emballage de votre lecteur de DVD-Vidéo qui doit être composé comme suit: • Lecteur de DVD portable • Télécommande (AY5507) • Adaptateur allume-cigares (12V)

• Adaptateur CA/CC (AY4112/AY4134) • Guide d'utilisateur

Kit de montage sur un repose-tête de voiture (AY4246) **2.3 Disposition** Disposez le lecteur sur une surface plate et rigide.

- Veillez à ne pas le placer à proximité de sources de chaleur, ni u soleil direct. si le lecteur de DVD-Vidéo ne peut lire correctement les
- D/DVD, nettoyez la lentille avec un disque de nettoyage spécial avant de porter l'appareil à réparer. D'autres méthodes de nettoyage peuvent détruire la lentille.
- Gardez toujours le couvercle du disque fermé pour éviter que la ussière ne se dépose sur la lentille. • De la buée peut se former sur la lentille lorsque l'appareil passe rapidement d'un environnement froid à un environnement chaud. Dans ce cas, il est impossible de lire un CD/DVD et il faut attendre que l'humidité s'évapore.
- **2.4 Formats de disque acceptés** Outre les disques DVD-Vidéo, vous pourrez également visionner tous les CD-Vidéo et CD audio (y compris les CD-R, CD-RW, DVD±R et les DVR±RW). **2.4.1 DVD-Vidéo**

En fonction de leur contenu (film, clips vidéo, série dramatique, etc.), ces disques peuvent comporter un ou plusieurs titres et chaque titre peut être subdivisé en un ou plusieurs chapitres. Pour une lecture aisée et pratique, le lecteur vous permet de passer d'un titre et d'un chapitre à l'autre. **2.4.2 CD-Vidéo**

En fonction de leur contenu (film, clips vidéo, série dramatique, etc.), ces disques peuvent comporter une ou constants plusieurs plages et les plages peuvent présenter un ou plusieurs index, comme indiqué sur le boîtier du disque. Pour une lecture aisée et pratique, le lecteur vous permet de passer d'une plage et d'un index à l'autre.

3 Généralités **Alimentation** L'appareil fonctionne avec un adaptateur secteur, un adaptateu allume-cigares ou un boîtier de piles rechargeables (le tout étant fourni).

téléviseur à l'aide de l'affichage l'écran (OSD). **2.4.4 CD contenant des fichiers JPEG 2.4.5 Disque DivX® vidéo**

Ce lecteur permet également de visualiser des photos JPEG.

fichier vidéo déjà bien connue, créée par DivX, Inc. Les

DivX est une nouvelle technologie de compression de  $Divx^*$ fichiers DivX contiennent des images vidéo fortement compressées et cependant de très haute qualité, avec pour résultat des tailles relativement faibles. Ils peuvent également inclure des fonctions média avancées, par exemple des menus, des sous-titres et des pistes audio alternées. Vous avez accès à de nombreux fichiers DivX en ligne et vous pouvez créer vos propres fichiers DivX avec un contenu personnel et les outils faciles à utiliser de DivX.com. **2.4.6 À propos de la carte mémoire SD**

compact, dont la facilité d'utilisation permet de fédérer différents types d'appareils numériques. Grâce à l'électronique de commande de la carte, les données ne sont lues ou enregistrées (dans sa zone de protection) que si les appareils externes appropriés compatible avec les cartes mémoires SD peut lire les fichiers audio, vidéo et autres, sans nécessiter la présence d'un mécanisme d'entraînement tel que ceux des lecteurs de CD et de DVD.

Consultez votre représentant Philips local pour plus d'informations. **2.6 Compatibilité de la connexion USB pour ce lecteur de DVD portable:**

Ce lecteur de DVD portable reconnaît la plupart des périphériques de stockage USB conformes aux standards USB MSD. —Ce peut être, par exemple, une mémoire flash, une carte mémoire, une clé USB, etc.

—Si votre ordinateur vous indique qu'il a détecté un nouveau

périphérique après que vous lui avez connecté votre périphérique de stockage, ce dernier est très probalement compatible MSD et doit donc fonctionner avec ce lecteur de DVD portable. Si votre périphérique de stockage fonctionne avec une batterie normale ou une batterie rechargeable, vérifiez qu'elle n'est pas trop

- Contrôlez si la tension secteur indiquée sur la plaquette signalétique à la base de l'équipement correspond à la tension secteur locale. Toute autre source d'alimentation pourrait
- endommager l'adaptateur secteur et l'appareil. • Ne touchez pas l'adaptateur secteur si vos mains sont mouillées: vous risquez une électrocution.
- Si vous connectez l'appareil à l'adaptateur allume-cigares, vérifiez que la tension d'entrée de l'adaptateur est identique à celle de la
- voiture. • Débranchez l'adaptateur secteur de la prise ou le boîtier de piles si vous n'utilisez pas l'appareil pendant un certain temps. • Tenez la prise pour débrancher l'adaptateur secteur. Ne tirez pas sur le cordon d'alimentation.

exposition dangereuse à l'irradiation.

Utilisez votre appareil uniquement avec l'adaptateur CA/CC

## (AY4112/AY4134) fourni

**pour y télécharger des fichiers mp3 et/ou wma.**

enregistrer la position d'arrêt. Appuyez deux fois

pour arrêter complètement la lecture.

-<br>metimes a small amount c

Inspect or replace the ba

activate it by unplug the connection

another connectio

correctement.

• Vérifiez que l'adaptateur allume-cigares est branché correctement.

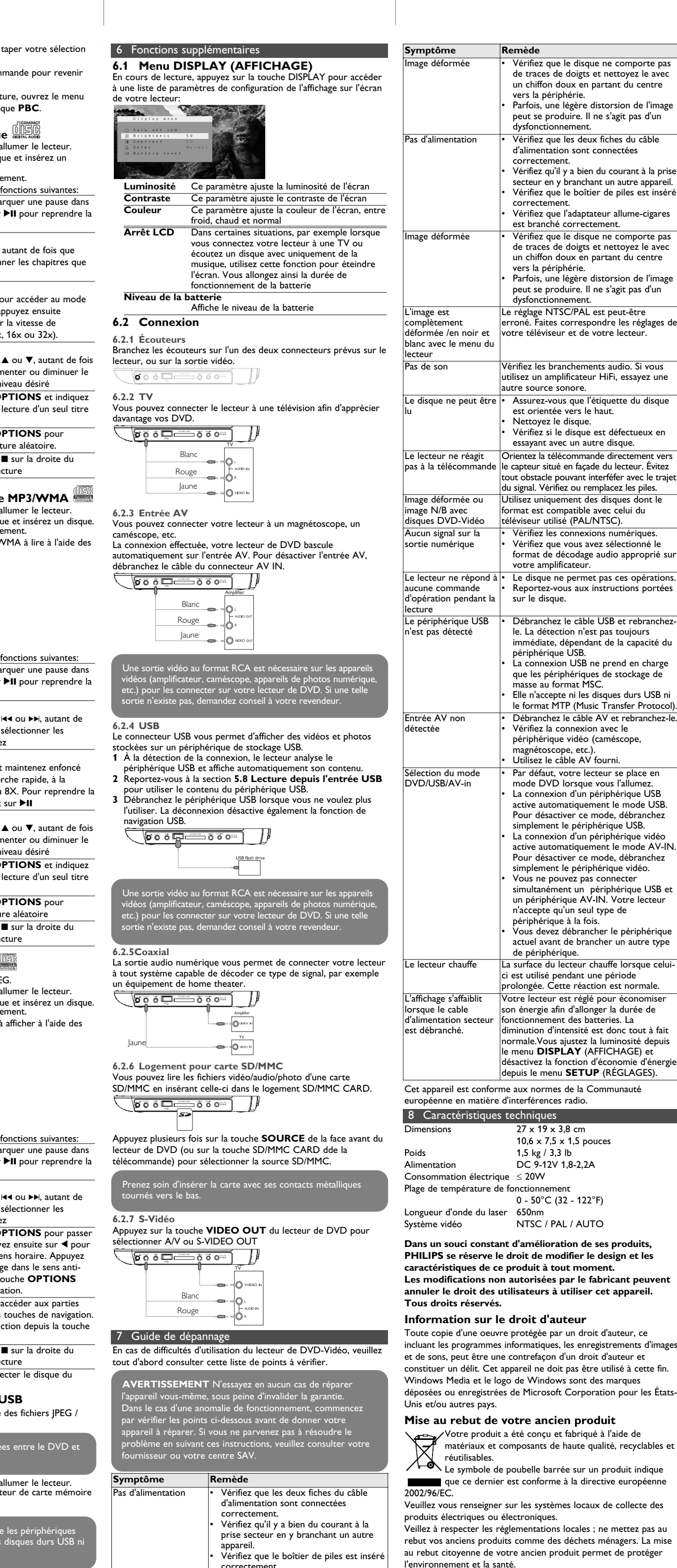

# ГАРАНТИЙНЫЙ ТАЛОН **PHILIPS**

на цифровые аудиоплееры на базе флэш-памяти или жесткого диска

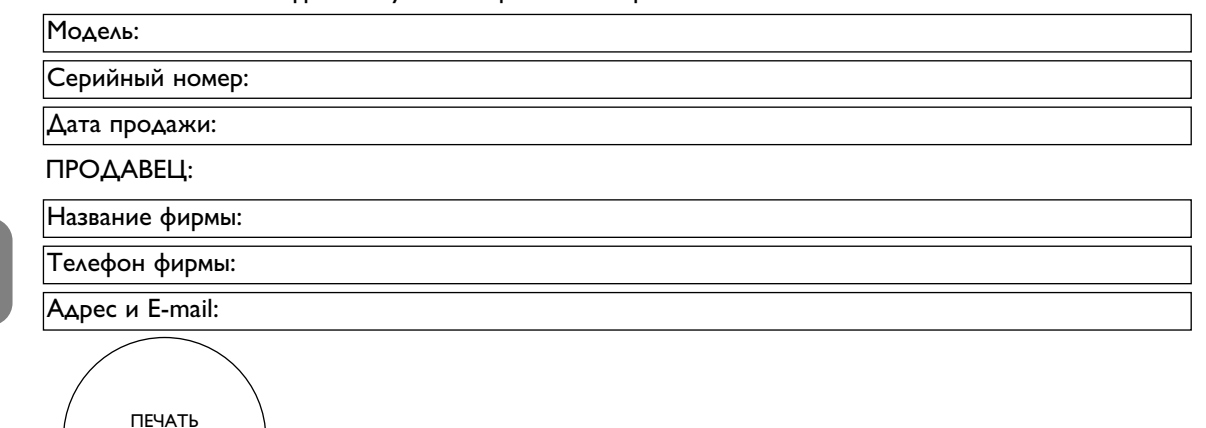

(подпись покупателя)

**Внимание! Гарантийный талон недействителен без печати продавца.**

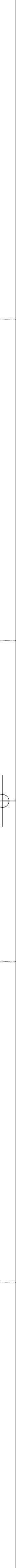

<span id="page-0-0"></span>PET1030\_ifu 58.qxd 2007-05-18 15:45 Page 1

2

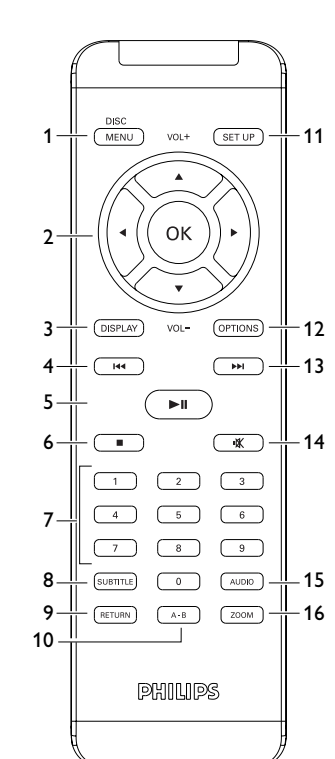

## **Português**

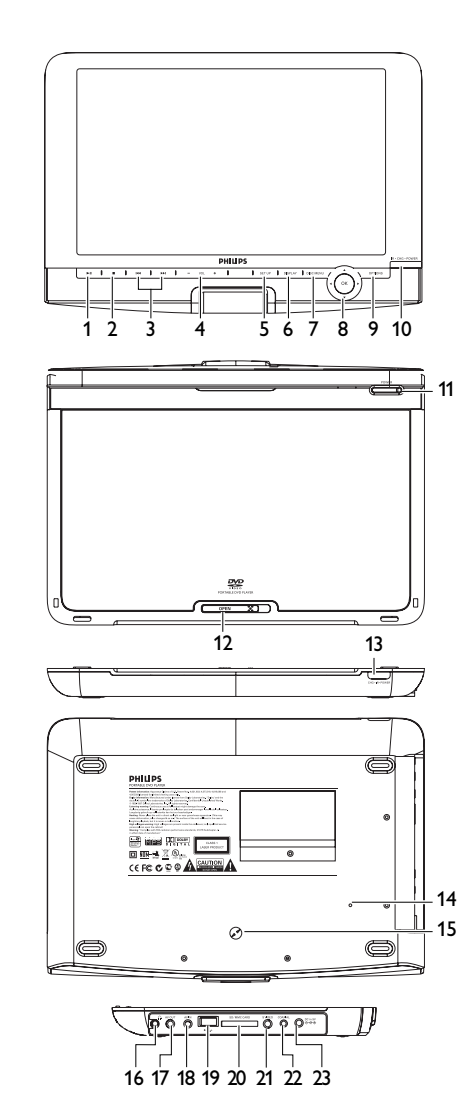

Помимо дисков DVD-Video, возможно воспроизведение всех видео и аудио компакт-дисков (включая CDR, CDRW, DVD±R и DVD±RW). **2.4.1 DVD-video** В зависимости от записанного на диске материала в зависимости от записанного на диске материала<br>(фильм, видеоклипы, драматический сериал и т.п), эти

**2.5 Zero Bright Dot™**<br>Насладитесь картинками высочайшего качества без<br>помех на ЖК-экране. Среди ЖК-дисплеев распространены недостатки, известные в отрасли как "яркие точки". Ограниченное количество ярких точек ранее считалось неизбежным побочным эффектом массового производства ЖКдисплеев. Благодаря процедурам строгого контроля качетства Philips, используемых при производстве портативных DVD-плееров, наши ЖК-дисплеи изготавливаются с нулевой погрешностью по ярким точкам. Выбирайте портативные DVDплееры с Zero Bright Dot™ Policy (политика отсутствия ярких

3 Общая информация

#### • Если проигрыватель плохо считывает компакт-/DVD-диски, попробуйте очистить линзу с помощью доступного чистящего средства для CD/DVD перед тем, как отнести проигрыватель в ремонт. Другие чистящие средства могут повредить линзу. • Дверца диска всегда должна быть закрыта во избежание попадания пыли на линзу. • При быстром перемещении проигрывателя с холода в тепло

музыкальные файлы со следующим расширение .mp3 .wma (варьируется в зависимости от модели)

линза может запотеть. В этом случае воспроизведение компакт-/DVD-дисков станет невозможным. Оставьте проигрыватель в тепле и дождитесь испарения влаги. **2.4 Воспроизводимые форматы дисков**

диски могут состоять из одного или нескольких произведений, а каждое произведение может состоять из одного или нескольких разделов. Для обеспечения простого и удобного доступа на проигрывателе предусмотрено перемещение между произведениями и разделами.

**2.4.2 Video CD (видео компакт-диск)** В зависимости от записанного на диске материала (фильм, видеоклипы, драматический сериал и т.п), эти диски могут состоять из одной или нескольких дорожек, а дорожки могут состоять из одного или нескольких фрагментов, что указывается на коробке диска.Для обеспечения простого и удобного доступа на проигрывателе

предусмотрено перемещение между дорожками и фрагментами. **2.4.3 Аудио компакт-диск / диск MP3 / WMA** Аудио компакт-диски / диски MP3/ WMA содержат только музыкальные дорожки. Их можно воспроизводить обычным образом через

Plays 2 000 March

стереосистему с помощью кнопок на пульте ДУ и/или на основном устройстве, а также через телевизор с помощью экранных меню (OSD). **2.4.4 Компакт-диск с файлами JPEG** На данном проигрывателе возможен также просмотр фотографий в формате JPEG.

**2.4.5 О DivX** DivX - популярная мультимедийная технология, созданная DivX, Inc. Мультимедийные файлы DivX содержат видео в сильно сжатом формате с высоким качеством кения, обеспечивая сравнительно небольшой размер файла. Файлы DivX могут также содержать дополнительные мультимедийные функции, такие как меню, субтитры и другие аудиокомпозиции. Многие мультимедийные файлы DivX можно загрузить из Интернета. Вы можете создавать собственные файлы, используя собственную информацию и простые

инструменты сайта DivX.com.

точек) для обеспечения оптимального качества изображения. Гарантийное обслуживается различается в завсимисоти от региона. Более подробную информацию можно получить в .<br>местном представительстве Philips. **2.6 Совместимость USB-соединения**

**данного портативного DVD-плеера:** Данный портативный DVD-плеер поддерживает большинство USB-устройств массового хранения (MSD), совместимых со стандартами USB MSD. - Наиболее распространенные устройства массового хранения

- флэш-накопители, карты памяти, jump-накопители и т.д. - Если на экране компьютера появляется сообщение "Disc Drive" (Дисковод) после подключения к нему устройства массового хранения, скорее всего, оно совместимо с MSD и

будет работать с данным портативным DVD-плеером. Если вашему устройству массового хранения потребовалась батарея/источник питания. Убедитесь в наличии заряженної батареи в устройстве или сначала зарядите USB-устройство и затем снова подключите его к портативному DVD-плееру. **2.6.1 Музыка** • Данное устройство поддерживает только незащищенные

• Музыка, купленная в интернет-магазинах, не поддерживается, т.к. она защищена системой Digital Rights Management (Управление цифровыми правами) (DRM). **2.6.2 Картинка** • Устройство поддерживает только файлы изображений со

следующим расширением: .jpg

**2.6.3 Видео (варьируется в зависимости от модели)** • Данное устройство поддерживает видеофайлы DivX. ледующее расширение файла: .dixv, dix

**Источники питания** Питание данногоустройства осуществляется через входящий в комплект адаптер переменного тока, автомобильный адаптер или от аккумуляторного блока. • Убедитесь, что входное напряжение адаптера переменного тока соответствует напряжению в местной сети. В

- противном случае адаптер переменного тока и устройство могут быть повреждены. Не дотрагивайтесь до адаптера переменного тока влажными руками во избежание поражения электрическим током. • При подключении адаптера электропитания автомобиля (зажигалки) убедитесь, что входное напряжение адаптера
- переменного тока соответствует напряжению в сети автомобиля. • Если вы не собираетесь пользоваться устройством длительное время, отсоедините адаптер переменного тока от сетевой розетки или извлеките батарейный блок.
- При отсоединении адаптера переменного тока держитесь за вилку. Не тяните за шнур питания.

- **Безопасность и обслуживание** • Не пытайтесь разобрать устройство; лазерные лучи опасны для глаз. Любое обслуживание должно выполняться лифицированными специалистами. • Если внутрь устройства попала влага или посторонние
- предметы, отсоедините адаптер переменного тока. • Старайтесь не ронять устройство и не подвергать его сильным ударам - это может вызвать неисправности. **Правила безопасности при прослушивании**
- **Слушайте при умеренной громкости.** • Использование наушников при высокой громкости может повредить слух. Данное изделие издает звуки в децибельном диапазоне, который может привести к потере слуха у здорового человека даже при длительности воздействия менее минуты. Более высокие уровни громкости
- рекомендуются лицам, уже страдающим определенной потерей слуха. • Звук может быть обманчивым. Постепенно "комфортный уровень" слуха адаптируется к высокой громкости. Поэтому после длительного прослушивания "нормальный" звук может на самом деле быть громким и вредным для вашего слуха. Ч тобы защитить себя, установите громкость на безопасный уровень, прежде чем ваш слух адаптируется, и оставьте ее на
- этом уровне. **Чтобы установить безопасный уровень громкости:** • Установите ручку громкости на малый уровень. • Медленно повышайте громкость, пока звучание не станет
- комфортным и четким. **Прослушивание не должно превышать разумные сроки:**

• Длительное воздействие звука, даже при нормальных іезопасных уровнях", может также привести к потере слуха. • Следует разумно использовать аппаратуру и делать паузы в прослушивании. **Обязательно соблюдайте следующие правила при**

- **использовании наушников.** • Слушайте при умеренном уровне громкости в течение
- разумного промежутка времени. Не регулируйте громкость по мере адаптации слуха. Не повышайте громкость на столько, что не сможете
- слышать происходящее вокруг вас. • Следует соблюдать осторожность или временно прекратить
- использование наушников в потенциально опасных ситуациях. • Не используйте наушники во время управления нспортным средством, велосипедом, катания на скейтборде и т.д. - это может создать опасность на дороге. Кроме того, во многих странах это запрещено.

**Остановить** Кратковременно нажмите **•** с правой стороны ера для останова в<mark>осп</mark>р **6** По окончании воспроизведения нажмите 9 / для **SUBTITLE** или **OPTIONS** извлечения диска из плеера.

Всегда используйте прилагаемый переходник перем./пост. тока (AY4112/AY4134)

**Прямое подключение между USB-портом компьютера и портативным DVD-плеером невозможно даже при наличии файлов обоих типов (mp3 или wma) или файлов одного типа на вашем компьютере.**

## • Портативный DVD проигрыватель • Пульт дистанционного управления (AY5507)

• Автомобильный адаптер (12В) (AY4115) • Адаптер питания переменного тока (AY4112/AY4134)

- Руководство пользователя
- Комплект крепления автомобильной гарнитуры (AY4246)
- **2.3 Размещение** • Разместите проигрыватель на плоской горизонтальной

поверхности. • Держите его подальше от различных нагревателей и прямых

солнечный лучей.

**2** Действий третьих лиц: • ремонта неуполномоченными лицами

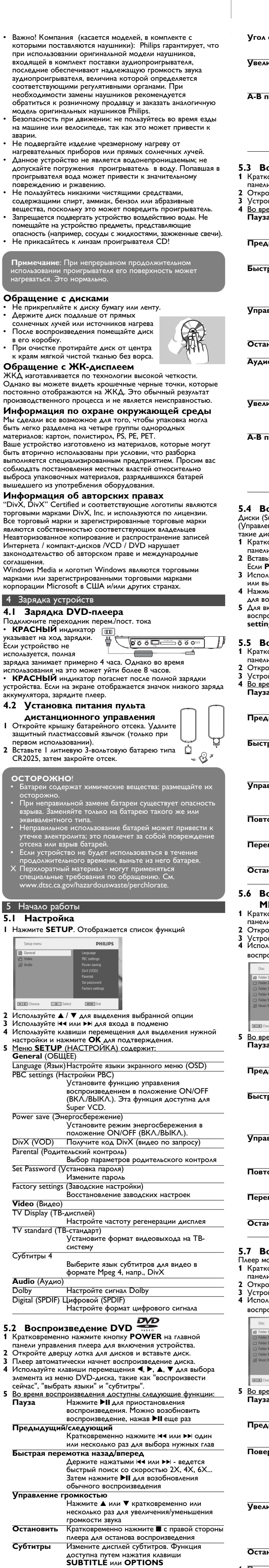

**9 RETURN** Retorna para a página do menu VCD<br>**10 A - B** Repete ou faz loop de uma següência em **10 A - B** Repete ou faz loop de uma seqüência em um título<br>**11 SETUP** Fotre no menu **SETUP 11 SETUP** Entre no menu **SETUP**

noso o al comiglitação da reproduçãoj.<br>Fodos os recursos exclusivos da função DVD-Vídeo, como seleção de faixa, de idiomas para legendas e de diferentes ângulos da câmera (novamente, dependendo do disco) estão incluídos. E mais, o bloqueio familiar permite que você decida que discos seus filhos poderão ver. Você achará seu aparelho incrivelmente simples de usar com a combinação entre o recurso On-Screen Display (Exibição na tela), o visor e o controle remoto.

Desfrute de imagens da mais alta qualidade, isentas dos  $\sqrt{\sqrt{\sqrt{FRC}}}$ maçadores pontos brancos dos ecrãs LCD. Os ecrãs LCD normalmente apresentam imperfeições, denominadas como "pontos brilhantes" pela indústria fabricante de LCDs. Outrora, a presença de um número limitado de pontos brilhantes foi

iderada um efeito secundário inevitável da produção em massa de LCDs. Com os rigorosos procedimentos de controlo de qualidade da Philips, seguidos no fabrico dos nossos leitores de DVD portáteis, os nossos ecrãs LCD são fabricados com tolerância zero para pontos brilhantes. Escolha leitores de DVD portáteis que sejam fornecidos com a garantia **Zero Bright Dot™** da Philips

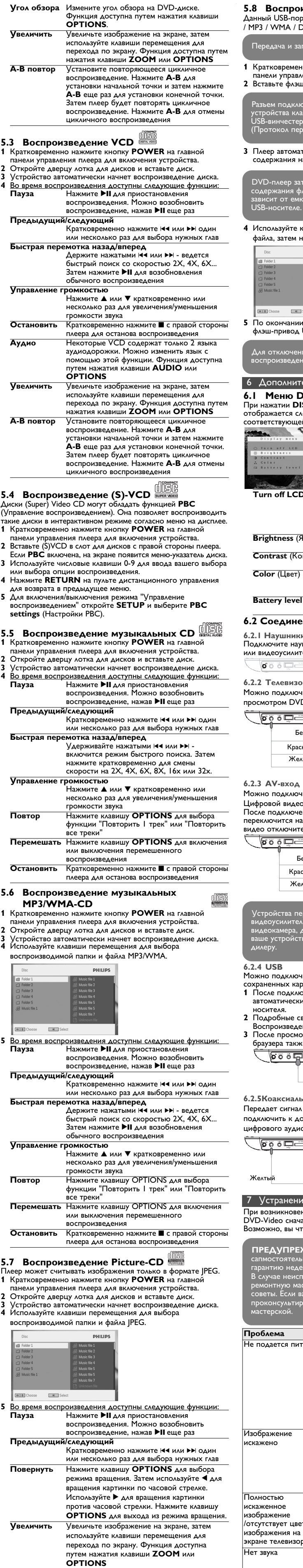

#### mações gerais **Fontes de alimentação**

Segure o plugue para desconectar o adaptador de CA. Não puxe o cabo de alimentação.

**Язык** Измените язык. Функция доступна путем

нажатия клавиши **AUDIO** или **OPTIONS**

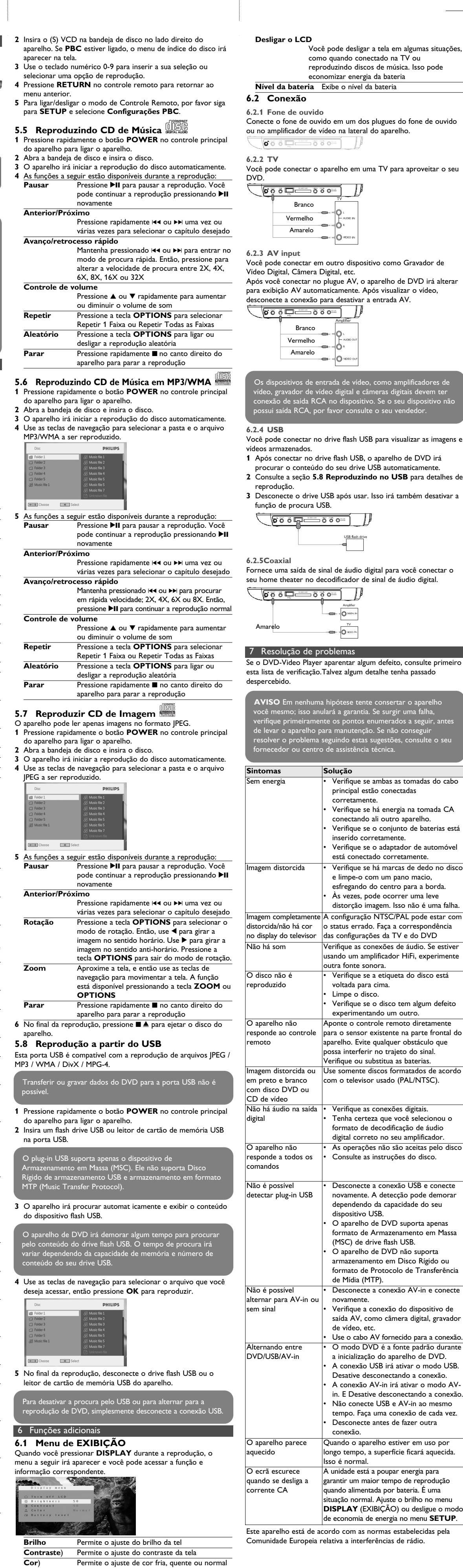

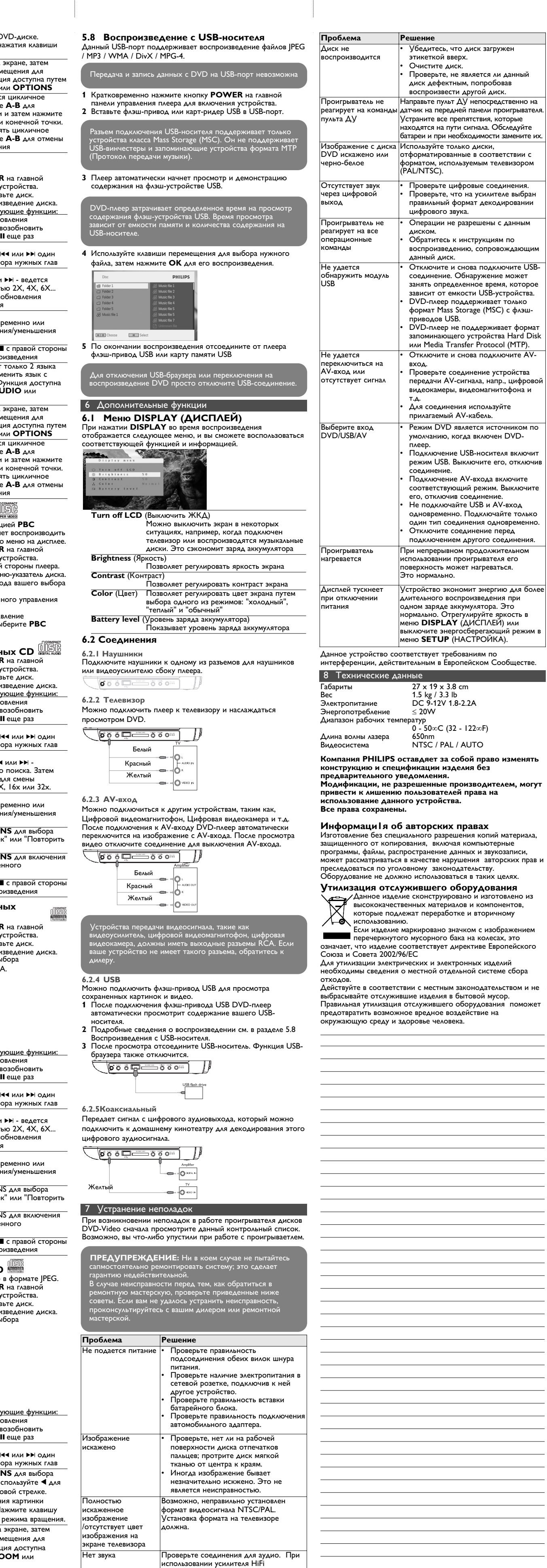

попробуйте использовать другой

источник звука.

![](_page_1_Picture_148.jpeg)

#### na tela, por favor, carregue o aparelho. **4.2 Como ligar o controle remoto 1** Abra o compartimento de baterias. Remova a aba de plástico protetora (somente primeira utilização). **2** Insira 1 bateria de lítio de 3V do tipo CR2025 e feche o compartimento. **CUIDADO!** • O uso incorreto das baterias pode causar vazamento do eletrólito e corrosão do compartimento, ou o estouro das baterias. • Perigo de explosão se a pilha for incorretamente substituída. Substitua sempre por outra do mesmo tipo ou equivalente. • A utilização incorreta das pilhas pode provocar a fuga de electrólito e a corrosão do compartimento ou causar a explosão das pilhas. • Tire as pilhas se não for utilizar o aparelho por muito tempo. al Perchlorate - Cuidado especial deve ser tor Consulte www.dtsc.ca.gov/hazardouswaste/perchlorate. 5 Inicialização **5.1 Setup 1** Pressione **SETUP**. Uma lista de funções é exibida. **DHILIDS**

**4.1 Carregando o aparelho de DVI** 

está em progresso. Quando o  $\frac{11}{9}$  6000 como o como o como o como o como o como o como o como o como o como o como o como o como o como o como o como o como o como o como o como o como o como o como o como o como o com

- **2** Use ▲ / ▼ para fazer a seleção.
- **3** Use  $\Join$  ou  $\blacktriangleright$  para entrar em um sub-menu **4** Use as teclas de navegação para selecionar as suas configurações desejadas e pressione **OK** para confirmar. **5** O menu **SETUP** inclui:
- **General (Geral)** Language (Idioma)
- Configura o Idioma de Exibição (OSD) PBC settings (Configuração PBC) LIGA/DESLIGA a função de controle de reprodução. Esta função está disponível para
- Super VCD Power save (Economia de energia)
- LIGA/DESLIGA o modo de economia de energia DivX (VOD) Obtém o código DivX (Vídeo-on-demand) Parental (Parental)
- Selecione a opção de parental
- Set password (Configure a senha) Altera a senha (padrão: 9999)
- Factory settings (Configurações de fábrica) Restaura as configurações de fábrica
- **Vídeo** TV Display (Exibição de TV)
- Configura a relação altura/largura de exibição da tela TV standard (Padrão de TV)
- Configura o formato de saída de vídeo para o sistema de TV Legenda Mpeg 4 Seleciona o idioma da legenda para vídeo Mpeg
- 4, ex. vídeo Divix **Áudio** Configuração Dolby Digita
- Digital (SPDIF) Configura o formato de saída digital

#### Mantenha pressionado k em alta velocidade, 2X, 4X, 6X... Então pressione **>II** para continuar a reprodução normal **Controle de volume** Pressione  $\blacktriangle$  ou  $\blacktriangledown$  rapidamente para aumentar ou diminuir o volume de som

![](_page_1_Picture_7138.jpeg)

 $27 \times 19 \times 3.8$  cm 1.5 kg / 3.3 lb CC 9-12V 1.8-2.2A

 $0 - 50^{\circ}$ C (32 - 122 $^{\circ}$ F)

NTSC / PAL / AUTO

### **Уважаемый потребитель!**

Фирма **Philips** выражает благодарность за Ваш выбор и гарантирует высокое качество и безупречное функционирование данного изделия при соблюдении правил его эксплуатаці При покупке убедительно просим Вас проверить правильность заполнения гарантийного талона. При этом серийный номер и наименование модели приобретенного Вами товара должны быть идентичны записи в гарантийном талоне. Не допускается внесения в талон каких-либо изменений, исправлений. В случае неправильного или неполного заполнения гарантийного талона немедленно обратитесь к продавцу. Данное изделие представляет собой технически сложный товар. При бережном и внимательном отношении он будет надежно служить Вам

![](_page_1_Picture_7139.jpeg)

долгие годы. В ходе эксплуатации не допускайте механических повреждений, попадания вовнутрь посторонних предметов, жидкостей, насекомых, в течение всего срока службы следите за сохранностью идентификационной наклейки с обозначением наименования модели и серийного номера изделия. Если в процессе эксплуатации изделия Вы сочтете, что параметры работы товара отличаются от изложенных в инструкции пользователя, рекомендуем обратиться за консультацией в наш Информационный центр.

#### **Условия гарантии**

Срок гарантии (исчисляется со дня передачи товара потребителю) 1 год Срок службы (исчисляется со дня передачи товара потребителю) 1 год

По окончании срока службы обратитесь в авторизованный сервисный центр для проведения профилактических работ и получения

рекомендаций по дальнейшей эксплуатации изделия.

Во избежание возможных недоразумений, сохраняйте в течение срока службы документы, прилагаемые к товару при его продаже (данный гарантийный талон, товарный и кассовый чеки, накладные, инструкцию по эксплуатации (на любом носителе) и иные документы). Гарантийное обслуживание не распространяется на изделия, недостатки которых возникли вследствие:

**1** Нарушения потребителем правил эксплуатации, хранения или транспортировки товара.

- 
- внесения несанкционированных изготовителем конструктивных или схемотехнических изменений и изменений программного обеспечения; • отклонение от Государственных Технических Стандартов (ГОСТов) и норм питающих, телекоммуникационных и кабельных сетей; • неправильной установки и подключения изделия.
- **3** Действия непреодолимой силы (стихия, пожар, молния и т.п.);

Любую информацию о расположении сервисных центров и о сервисном обслуживании Вы можете получить в Информационном Центре Телефон: (7 495) 961-11-11, 8 800 200-08-80 (бесплатный звонок по России)

Интернет: www.philips.ru

![](_page_1_Picture_7140.jpeg)

![](_page_1_Picture_7141.jpeg)

![](_page_1_Picture_7142.jpeg)

#### mentos de controle e componentes funcion **1.1 Controles da unidade principal (consulte a**  $\mathbf{f}$ igura  $\overline{1}$

**5 - VOL +** Controle de volume **6 OPTION** Acessa funções adicionais **MENU** Exibe a página do MENU **7 A**, ▼, ◀, ▶ tecla de navegação para cima / para baixo / para esquerda / para direita **OK** Confirma a seleção **1.2 Visão frontal do aparelho (consulte a figura** 1**) 8 POWER/IR/CHG**Força / Sensor / Indicador de carga **1.3 Visão lateral do aparelho (consulte a figura** 1**) 9 PHONE 1&2**Plugues dos fones de ouvido<br>**10 AV OUT** Saída de áudio/vídeo **10 AV OUT** Saída de áudio/vídeo<br>**11 AV IN** Entrada de áudio/víde **11 AV IN** Entrada de áudio/vídeo **12 USB** Conector USB **13 COAXIAL** Saída de áudio digital 14 DC IN 9V Socket de fornecimento de energia **1.4 Visão traseira do aparelho (consulte a figura** 1**) 15 Reset** Reinicia o aparelho quando ele é desligado **16 Perfuração de montagem em veículo 1.5 Controle Remoto (consulte a figura**  $\boxed{2}$ ) **1 MENU** Exibe a página **MENU 2 ▲, ▼, ◀, ▶** Tecla de navegação para cima / para baixo / para esquerda / para direita **OK** Confirma a seleção<br>**VOL+** / - Controle de volume Controle de volume **3 DISPLAY** Ajusta o valor de exibição do sistema **4 144** Pula para o capítulo, faixa ou título anterior<br>**5 PII** loicia / pausa / continua a reprodução **5** 2; Inicia / pausa / continua a reprodução **6 ■** Pressione duas vezes para parar a reprodução.<br>**7 0 - 9** Teclado numérico **7 0** - **9** Teclado numérico **8 SUBTITLE** Seletor de idioma da legenda

**13** )K Pula para o próximo capítulo, faixa ou título

2 Introdução

**14 14** Silencie o volume do aparelho<br>**15 AUDIO** Selecione o idioma de áudio **15 AUDIO** Selecione o idioma de áudio<br>**16 ZOOM** Aumente o vídeo Aumente o vídeo

**2.1 Seu DVD Player portátil**

Seu DVD Player portátil reproduz discos de vídeos digitais segundo o padrão universal de vídeo em DVD.Com isso, você poderá assistir filmes de longa metragem com qualidade de imagem cinematográfica e som estéreo ou multicanais (dependendo do

disco e da configuração da reprodução).

**2.2 Como desembalar**

Primeiramente, verifique seu conteúdo, conforme listado abaixo: • DVD Player portátil • Controle remoto (AY5507) • Manual do utilizador • Adaptador de CA (AY4112/AY4134)

• Adaptador de automóvel 12V (AY4115) • Kit de montagem do suporte de veículo (AY4246)

**2.3 Posicionamento**

• Coloque o aparelho sobre uma superfície plana e firme. • Mantenha-o distante de equipamentos domésticos que emitam

calor e da luz solar direta.

• Se o aparelho não ler corretamente CDs/DVDs, experimente usar um limpador de CD/DVD disponível no comércio para limpar a lente antes de levá-lo para ser consertado. Outros

métodos de limpeza poderão destruir a lente.

• Mantenha sempre a porta do compartimento de discos fechada,

para evitar acúmulo de poeira na lente.

**12 OPTION** Acessa funções adicionais<br>**13 PH** Pula para o próximo capíti

• A lente poderá ficar embaçada quando o aparelho for levado de um local frio para outro quente. Nesse caso, não será possível reproduzir CDs / DVDs. Deixe o aparelho no ambiente quente

até a umidade evaporar-se.

**2.4 Formatos de discos reproduzíveis**

Além do disco DVD-Vídeo, você também poderá reproduzir todos os CDs de vídeo e áudio (inclusive CDR, CDRW, DVD±R e

DVD±RW). **2.4.1 DVD-Vídeo**

Dependendo do material gravado no disco (filme, clipes, seriado, etc.), esses discos poderão ter um ou mais Títulos, e cada um deles com um ou mais Capítulos. Para facilitar o acesso, o aparelho permite a movimentação entre títulos e capítulos.

Dependendo do material gravado no disco (filme, clipes, seriado, etc.), poderá haver uma ou mais faixas contendo um ou mais índices, conforme indicado na caixa do disco. Para facilitar o acesso, o aparelho permite a movimentação entre faixas e índices. **2.4.3 CD de áudio/MP3 / WMA** Os CDs de áudio/MP3/WMA contêm apenas faixas com músicas. Você pode reproduzi-las do modo convencional, usando um sistema estéreo com as teclas do controle remoto e/ou unidade

**2.4.2 CD de vídeo**

principal, ou via TV, usando a função OSD (Exibição na tela). **2.4.4 CD com arquivos JPEG** Também é possível exibir fotos estáticas JPEG neste aparelho. **2.4.5 Acerca do formato DivX** DivX é uma tecnologia popular de multimédia criada pela<br>DivX é uma tecnologia popular de multimédia criada pela DivX, Inc. Os ficheiros multimédia DivX contêm vídeo altamente comprimido com uma elevada qualidade visual, mantendo um tamanho relativamente pequeno de ficheiro. Os ficheiros DivX podem também incluir funções multimédia avançadas como, por exemplo, menus, legendas e faixas de áudio alternativas. Muitos ficheiros multimédia DivX estão disponíveis online para transferência, podendo também criar os seus utilizando o seu conteúdo pessoal e ferramentas de fácil utilização a partir de DivX.com. **2.5 Zero Bright Dot™**

para assegurar uma excelente qualidade do ecrã.

O serviço de garantia diverge entre países. Solicite mais informações

junto do representante local da Philips.

**CUIDADO!** A utilização de comandos ou ajustes ou a execução de procedimentos diferentes dos descritos neste manual, podem provocar uma exposição a radiações perigosas

ou outras operações inseguras.

- **2.6 Compatibilidade da ligação USB a este leitor de DVD portátil:** Este leitor de DVD portátil suporta a maior parte dos dispositivos
- de armazenamento de massa (MSD) USB que cumpram as normas USB MSD. —Os dispositivos de armazenamento de massa mais comuns são as unidades flash, os cartões de memória, jump drives, etc. —Se visualizar uma indicação "unidade de disco" no seu computador
- mesmo, é provável que seja compatível com MSD e irá funcionar com este leitor de DVD portátil. Se o seu dispositivo de armazenamento de massa solicitar uma pilha/fonte de alimentação. Certifique-se de que o mesmo tem uma

depois de ter ligado o dispositivo de armazenamento de massa ao

pilha nova ou carregue-o antes de o ligar novamente ao leitor de DVD portátil. 2.6.1 Música • Este dispositivo suporta apenas música não protegida com a

#### seguinte extensão de ficheiro: .mp3

- .wma (varia consoante o modelo) • As músicas compradas em lojas de música on-line não são suportadas porque estão protegidas pela gestão de direitos digitais (DRM).
- **2.6.2 Foto** • Este dispositivo apenas suporta ficheiros de imagens com a

## seguinte extensão:

dixy dix

.jpg **2.6.3 Vídeo (varia consoante o modelo):** • Este dispositivo suporta ficheiros de vídeo DivX. A extensão de ficheiro seguinte é:

- Esta unidade funciona com um adaptador de CA fornecido, adaptador de automóvel ou conjunto de baterias recarregáveis.
- Verifique se a voltagem de entrada do adaptador de CA é igual à voltagem do local. Caso contrário, o adaptador de CA e a unidade poderão ser danificados. • Não toque no adaptador de CA com as mãos úmidas para evitar
- choques. • Ao conectar o adaptador do automóvel (isqueiro), verifique se a voltagem de entrada do adaptador são idênticas.
- Desconecte o adaptador de CA da tomada ou remova o conjunto de baterias quando não for utilizar a unidade por longos períodos.

euse o adaptador AC/DC (AY4112/AY4134) fornec

**Não é possível efectuar uma ligação directa entre a porta USB do computador ao leitor de DVD portátil mesmo que tenha ficheiros mp3 ou wma no seu computador.**

## **Segurança e manutenção**

- Não desmonte a unidade; os raios laser são perigosos para os olhos. Qualquer conserto deverá ser feito por técnicos qualificados.
- Em caso de derramamento de líquidos ou queda de objetos no interior da unidade, desconecte o adaptador de CA para cortar a alimentação.
- Tenha cautela para não derrubar a unidade ou submetê-la a impactos fortes que possam causar mau funcionamento. **Segurança da audição**
- **Utilize um volume moderado.**
- A utilização de auriculares com um volume de som elevado pode prejudicar a sua audição. Este produto pode produzir sons com níveis de decibéis que podem resultar, numa pessoa normal, na perda de audição, mesmo que a exposição seja inferior a um minuto. Os níveis de decibéis mais elevados são providenciados para pessoas que já possam
- ter perdido parte da sua capacidade auditiva. • O som pode ser enganador. Com o decorrer do tempo o seu "nível de conforto" auditivo adapta-se a volumes sonoros mais elevados. Assim, após um longo período de audição, o que lhe soa "normal" pode, de facto, ser ruidoso e nocivo para a sua audição. Para que isto não aconteça, regule o volume para um nível seguro antes que a sua audição se adapte e não altere mais o nível sonoro.
- **Para estabelecer um nível de volume seguro:** • Regule o controlo de volume para um valor baixo.
- Aumente lentamente o som até o conseguir ouvir de modo nítido e confortável, sem distorção. **Utilize os auriculares durante períodos de tempo**
- **moderados:** • A exposição prolongada ao som, mesmo a níveis normalmente "seguros" podem também originar perda de capacidade auditiva. • Certifique-se de que utiliza o seu equipamento moderadamente e faça os intervalos necessários.
- **Cumpra as directrizes que se seguem durante a utilização dos auriculares.** Regule o som para um volume sensato e utilize o equipamento
- durante períodos de tempo moderados. • Tenha o cuidado de não ajustar o volume à medida que a sua audição se adapta. Jão aumente o volu
- que ouça o que o rodeia. • Deverá ser cuidadoso ou interromper temporariamente a utilização do equipamento em situações potencialmente
- perigosas. • Não utilize os auriculares durante a condução de veículos motorizados e bicicletas, ao andar de skate, etc. pois tal poderá criar uma situação de perigo para o trânsito e é ilegal em muitos
- países. • Importante (para modelos com fones de ouvido incluídos): A Philips garante a conformidade com a potência sonora máxima dos seus leitores de áudio, tal como é determinado pelas devidas autoridades regulamentares, com o modelo de fones original fornecido. Se for necessário proceder à sua substituição, recomendamos que entre em contato com o seu revendedor para encomendar um modelo idêntico ao original fornecido pela Philips. Segurança no trânsito: não utilize o aparelho enquanto estiver
- dirigindo um veículo ou andando de bicicleta, pois você poderá causar um acidente. • Não exponha a calor excessivo causado por equipamento de
- aquecimento ou por exposição directa ao sol. • Este produto não é à prova d'água: Não deixe cair o produto ou permita que caiam objetos no produto. O aparelho pode sofrer sérios danos caso seu interior entre em contato com a água. • Não utilize nenhum agente de limpeza que contenha álcool,
- amoníaco, benzina, ou abrasivos uma vez que estes podem danificar a unidade. • Os aparatos não devem ser expostos a gotas ou salpicos. Não
- coloque nenhumas fontes de perigo sob os aparatos (ex. objectos contendo, líquidos, velas acesas) • Não toque na lente!

- **Manipulação dos discos** Não cole papéis ou fitas adesivas no disco.
- Mantenha-o distante da luz solar direta ou de fontes de calor.
- Guarde o disco em uma caixa adequada após a reprodução.
- Para limpar, esfregue do centro para a borda com um pano macio e sem fiapos.
- **Cuidados com o LCD**

O LCD é fabricado usando tecnologia de alta precisão. Você pode, entretanto, encontrar pequenos pontos pretos no LCD. Este é um resultado normal do processo de fabricação e não indica o mau funcionamento.

#### **Informação relativa ao ambiente** Foi omitido todo o material da embalagem que não fosse

absolutamente necessário.A embalagem pode ser facilmente separada em materiais: papelão, polistireno, PET e plástico. O aparelho consiste em materiais que podem ser reciclados desde que sejam desmontados por uma empresa especializada. Queira,por favor,respeitar as regulamentações locais relativas à eliminação de materiais da embalagem,pilhas gastas e equipamento obsoleto. **Informação sobre os direitos de autor** "DivX, DivX" Certified e os logótipos associados são marcas registadas da DivX, Inc. e são utilizadas sob licença.

Todos os nomes comerciais referidos são marca de assistência, marca comercial ou marcas comerciais registadas dos seus ectivos fabricantes. A duplicação e distribuição não autorizada de gravações através da

Internet / CDs / VCDs / DVDs viola a lei sobre os direitos de autor e os acordos internacionais. Windows Media e o logótipo Windows são marcas registadas ou marcas comerciais registadas da Microsoft Corporation nos Estados Unidos e/ou em outros países.

#### Quando o aparelho estiver em uso por longo tempo, a superfície ficará aquecida. Isso é normal.

da tela

Conecte o adaptador AC/DC • O LED **VERMELHO** indica que o carregamento

**GET** 

aparelho não estiver sendo

usado, ele levará 4 horas aproximadamente para carregar por completo. Entretanto, quando estiver em uso, ele levará mais de 8

horas para carregar por completo.

![](_page_1_Picture_70.jpeg)

• O LED **VERMELHO** será desligado quando o aparelho estiver carregado por complete. Quando o ícone de bateria fraca aparecer

4 Carregando as unidades

#### **5.2 Reprodução de DVD 1** Pressione rapidamente o botão **POWER** no controle principal

- do aparelho para ligar o aparelho.
- **2** Abra a bandeja de disco e insira o disco.
- **3** O aparelho irá iniciar a reprodução do disco automaticamente. **4** Use as teclas de navegação **◀, ▶, ▲, ▼** para selecionar um item do menu de disco do DVD, como reproduzir reprodução,
- seleção de idioma e de legenda. **5** As funções a seguir estão disponíveis durante a reprodução: Pressione **>II** para pausar a reprodução. Você
- pode continuar a reprodução pressionando >II novamente **Anterior/Próximo** Pressione rapidamente III ou III uma vez ou várias vezes para selecionar o capítulo desejado **Avanço/retrocesso rápido**

![](_page_1_Picture_7143.jpeg)

Pressione **A-B** para configurar o ponto de inicialização e pressione **A-B** para configurar o ponto de conclusão. Então, o aparelho irá repetir o loop de reprodução. Pressione **A-B** para cancelar o loop de reprodução.

### **5.3 Reprodução de VCD**

![](_page_1_Picture_7144.jpeg)

![](_page_1_Picture_7145.jpeg)

**Repetir A-B** Configure o loop de repetição da reprodução. Pressione **A-B** para configurar o ponto de inicialização e pressione **A-B** para configurar o ponto de conclusão. Então, o aparelho irá repetir o loop de reprodução. Pressione **A-B** para cancelar o loop de reprodução

**5.4 Reprodução de Super (S)-VCD**  CDs (Super) Vídeo podem conter **PBC** (controle de reprodução). A reprodução PBC permite a você reproduzir CDs de vídeo interativamente, seguindo o menu na tela. **1** Pressione rapidamente o botão **POWER** no controle principal do aparelho para ligar o aparelho.

650nm

**Modificações não autorizadas pelo fabricante poderão**

 $\leq 20$ W

![](_page_1_Figure_0.jpeg)

 $\boxed{1}$